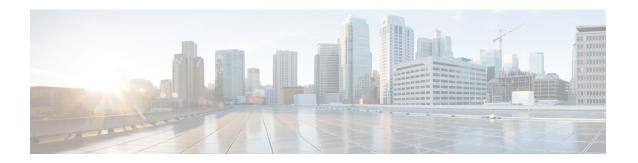

# **Configuring Sx-u Interface for CUPS**

The following section provides the configuration commands to enable or disable the feature.

- Associating Sx-u Interface to SAEGW Service, on page 1
- Associating Sx-u Interface to User Plane Service, on page 1

### **Associating Sx-u Interface to SAEGW Service**

Use the following commands to associate an existing GTP-U service to an existing Control Plane function under SAEGW Service Configuration Mode.

```
configure
context context_name
  saegw-service service_name
  [ no ] associate gtpu-service gtpu_service_name up-tunnel
  end
```

#### NOTES:

- **no**: Removes the selected association from this service.
- up-tunnel: Configures the interface type as up-tunnel (tunnel towards User Plane function).
- By default, this command is disabled.

# Associating Sx-u Interface to User Plane Service

Use the following commands to associate an existing GTP-U service to an existing User Plane function under User Plane Configuration Mode.

```
configure
context context_name
  user-plane-service service_name
  [ no ] associate gtpu-service gtpu_service_name cp-tunnel
  end
```

### NOTES:

• no: Removes the selected association from this service.

- cp-tunnel: Configures the interface type as cp-tunnel (tunnel towards Control Plane function).
- By default, this command is disabled.